May 19, 2014

## Get your quiz back at the end of this period.

Big test this Friday.

Purpose: How do we draw electron boxes and arrows from memory?

#1 (warmup) copy the pine tree from the board

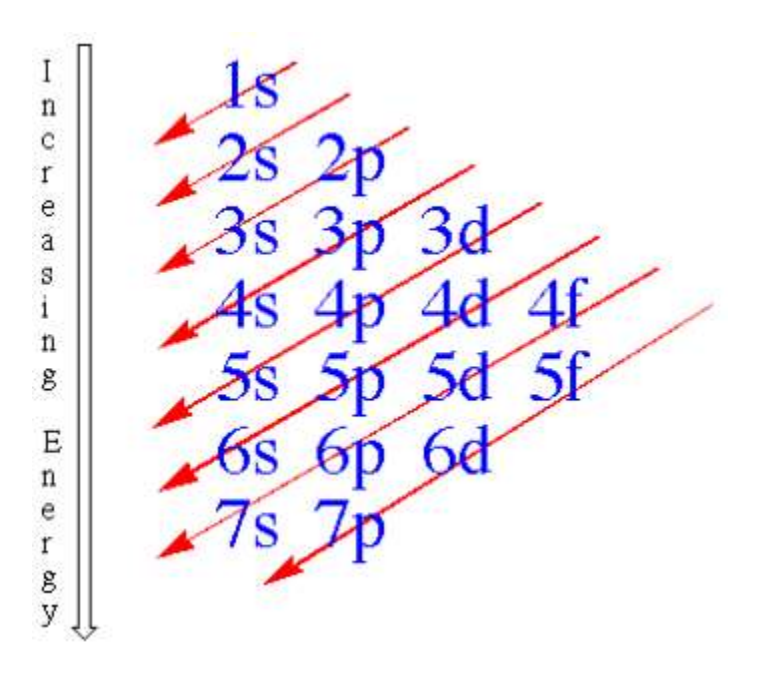

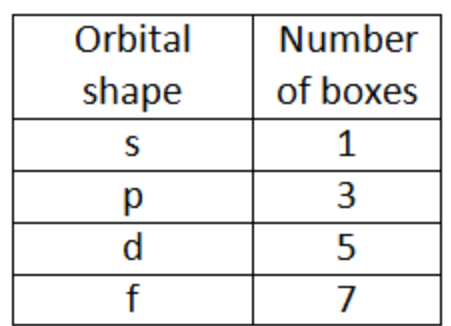

#2 How many boxes for each orbital type:

#3 How to draw boxes (orbitals) from memory:

- Drawing a diagonal line through a. your pine tree will tell you which order to write the orbitals.
- b) Your chart, above, will tell you how many boxes to draw.

Example, Draw a bunch of empty orbitals with no electrons in them

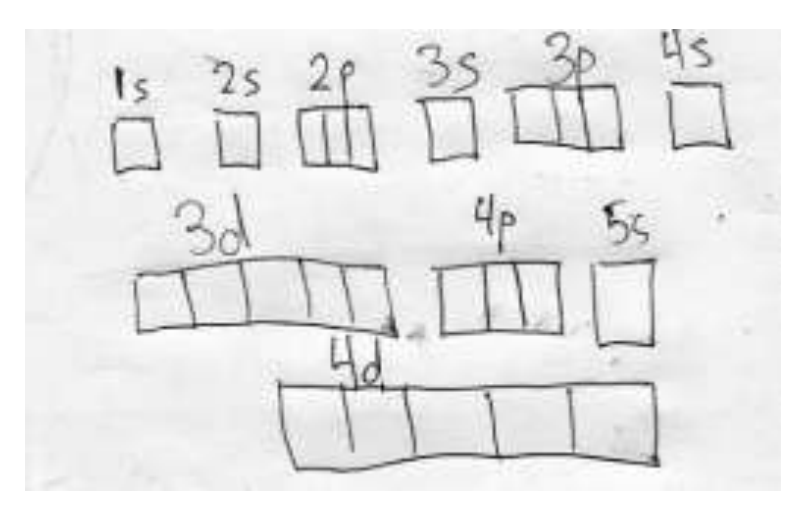

## **For an atom of aluminum draw the Electron Configuration (boxes and arrows, and then shortcut style)**

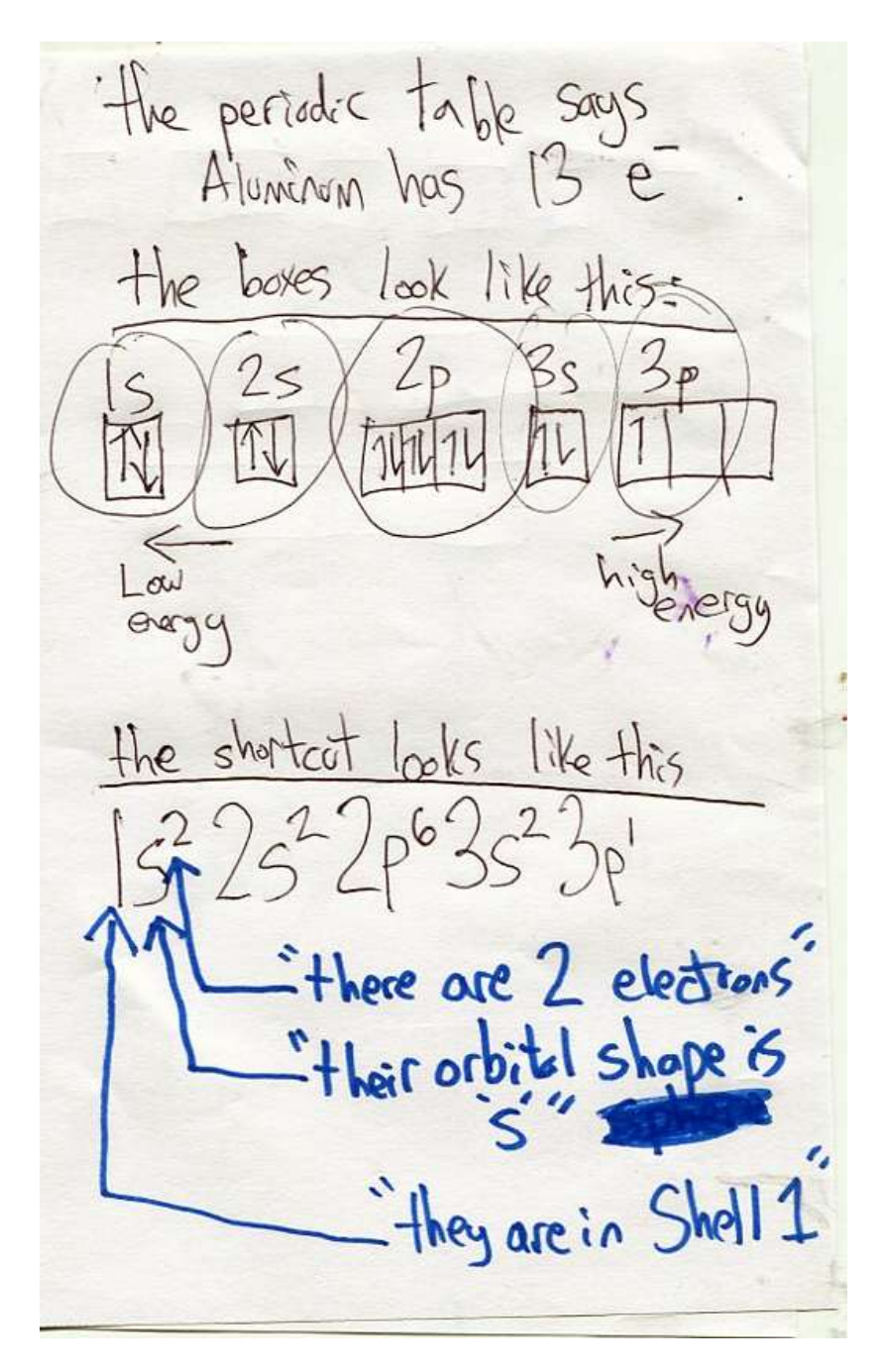

#5 the outernost shall is called the VALENCE Shell How mong e are in the feach? one e in the  $(22p93s)$ one e in the  $\overline{s}$ <sup>1</sup> Five e the  $s^{2}2p^{3}$ 

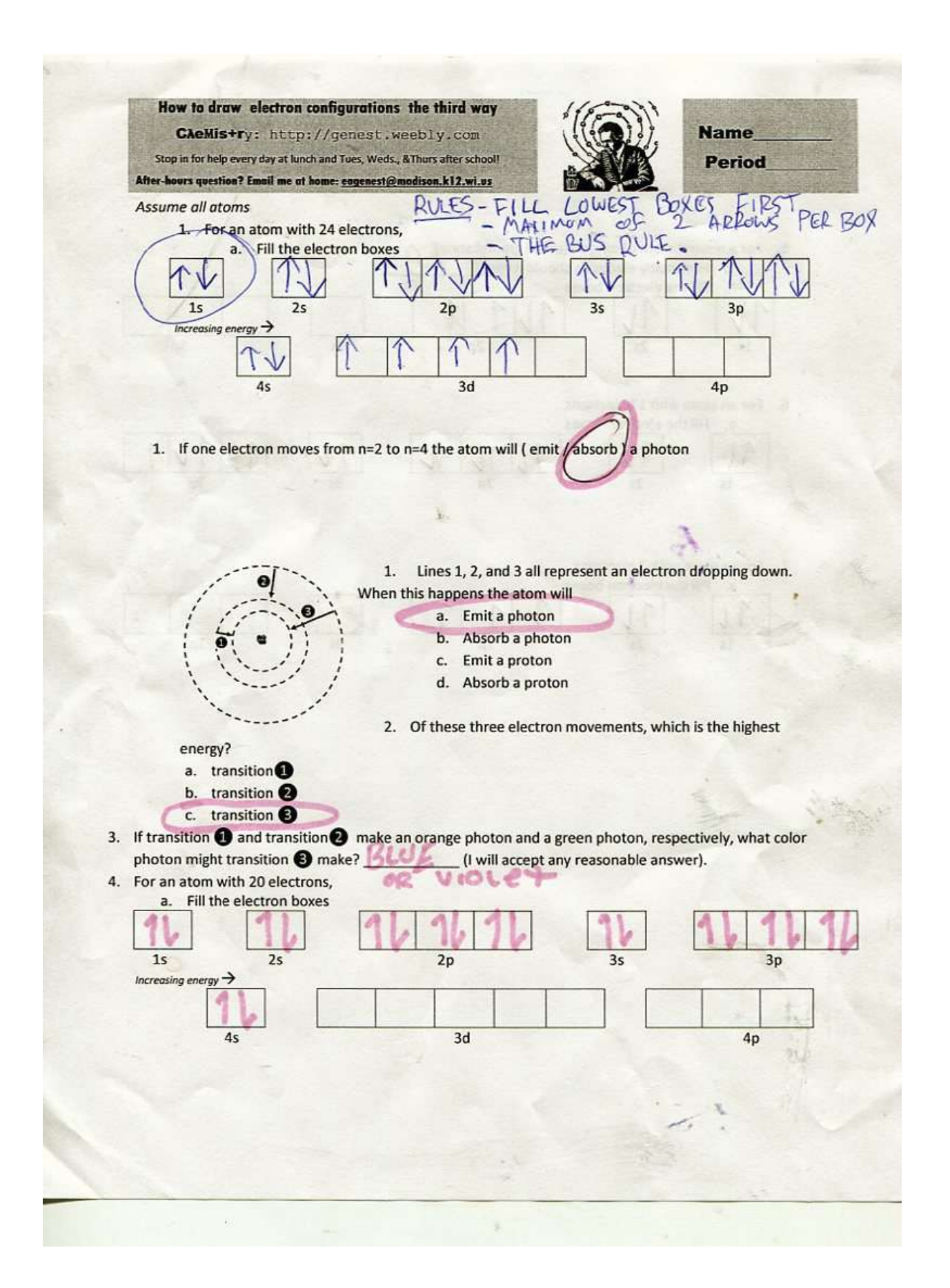

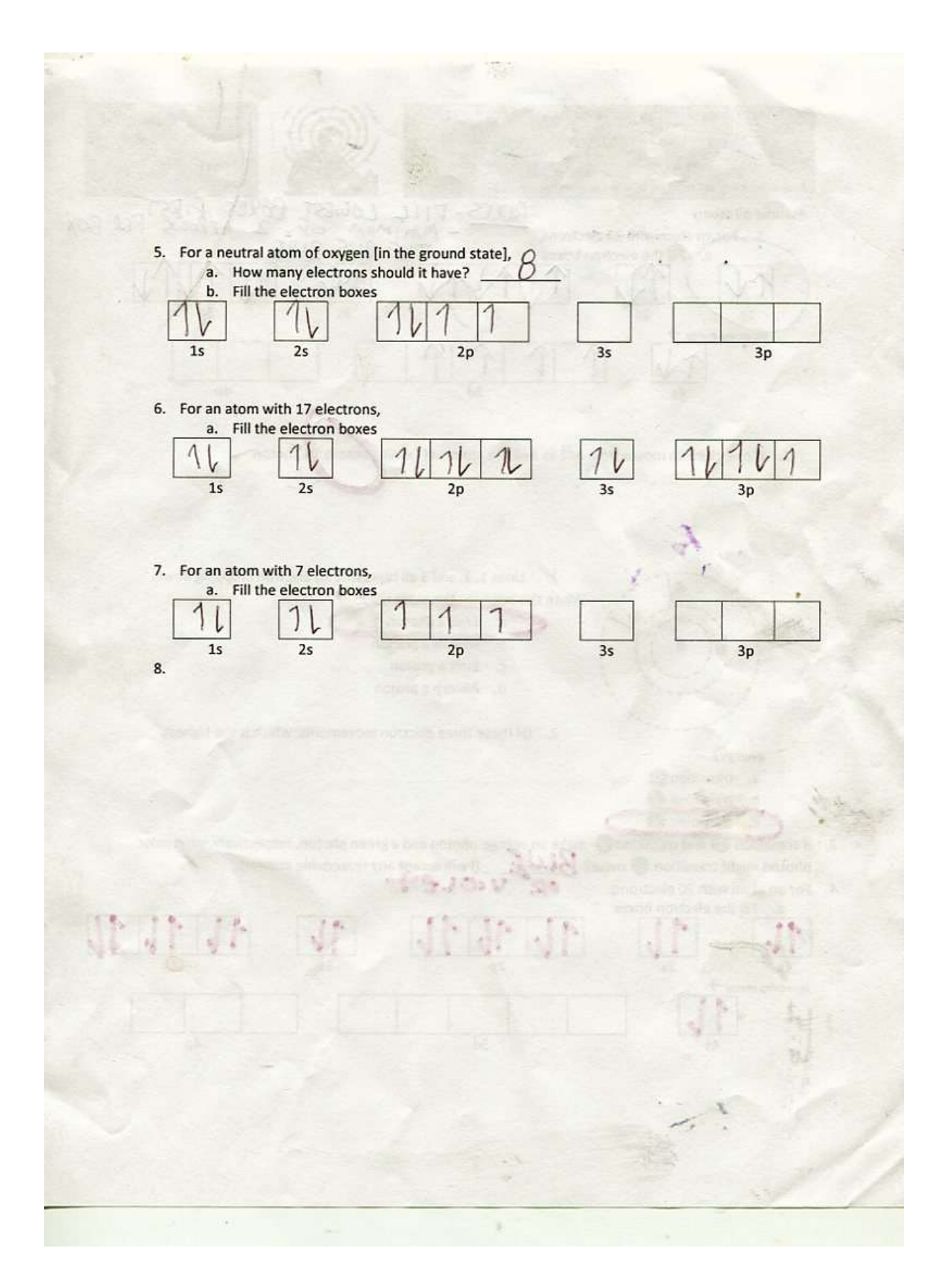